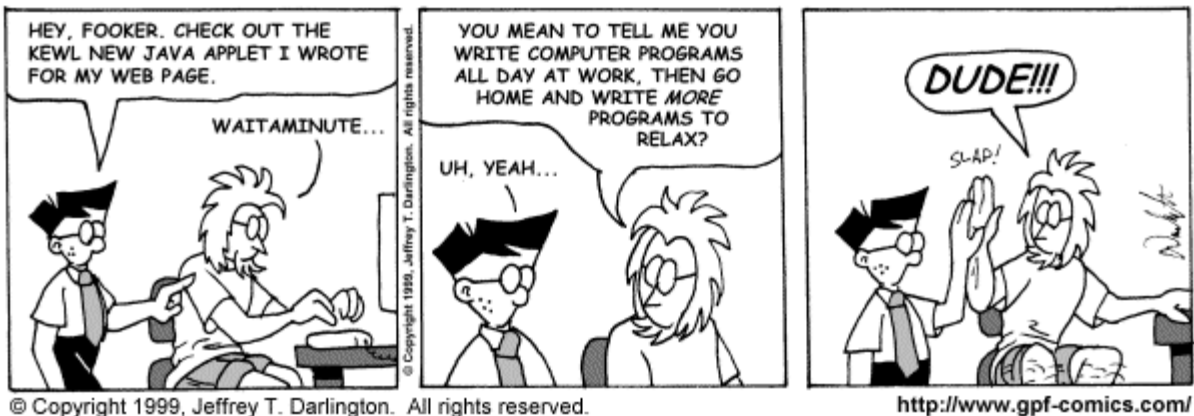

Redistribution in whole or in part prohibited.

http://www.gpf-comics.com/ 02/01/99

## **Recap**

 **Programmer must keep track of format Precision, decimal digits, basis, ASCII Unsigned, signed (2's complement) Big and little endian** 

**Overview** 

 **Architecture, registers Addressing Modes Memory Allocation** 

# **Architecture: how pieces are connected together**

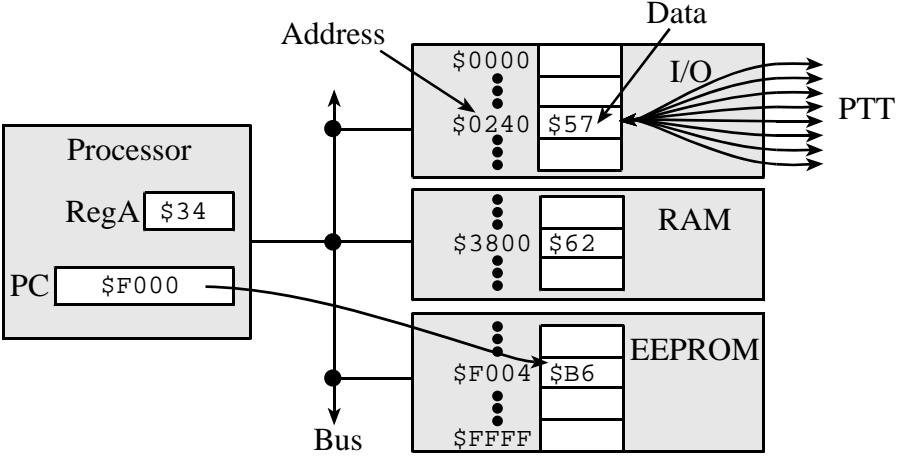

*Figure 2.3. The memory model of a simplified 9S12 computer.* 

# **To clarify operations that read/write memory,**

=[U] specifies an 8-bit read from address U

 $= \{U\}$  specifies a 16-bit read from addresses U, U+1 (most significant byte first) [U]= specifies an 8-bit write to address U  $\{U\}$  = specifies a 16-bit write to address addresses U, U+1

(most significant byte first)

$$
\verb|ldaa #w : RegA=w|\\
$$

- ldaa U ;RegA=[U]
- staa U ;[U]=RegA

bra U ;PC=U

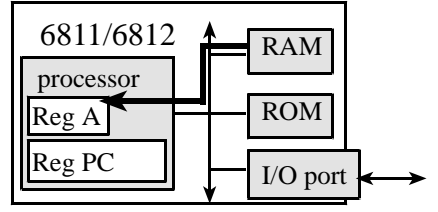

*The ldaa \$3800 instruction reads data from memory* 

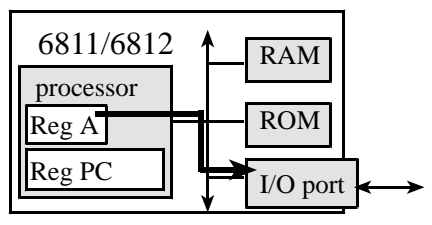

*The staa PTT instruction stores* 

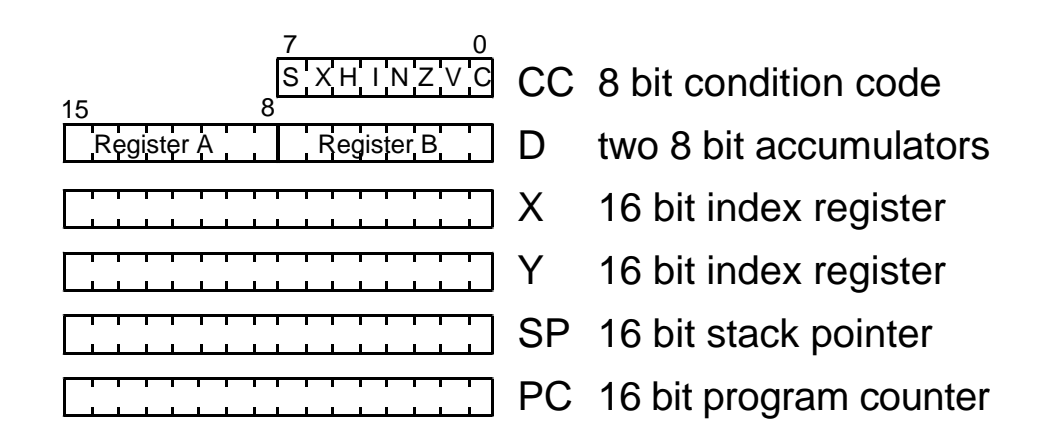

# **2.4. Simplified 9S12 Machine Language Execution**

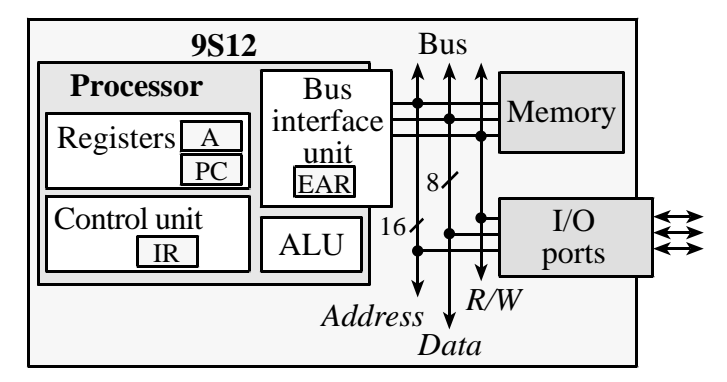

*Figure 2.6. Block diagram of a simplified 9S12 computer.* 

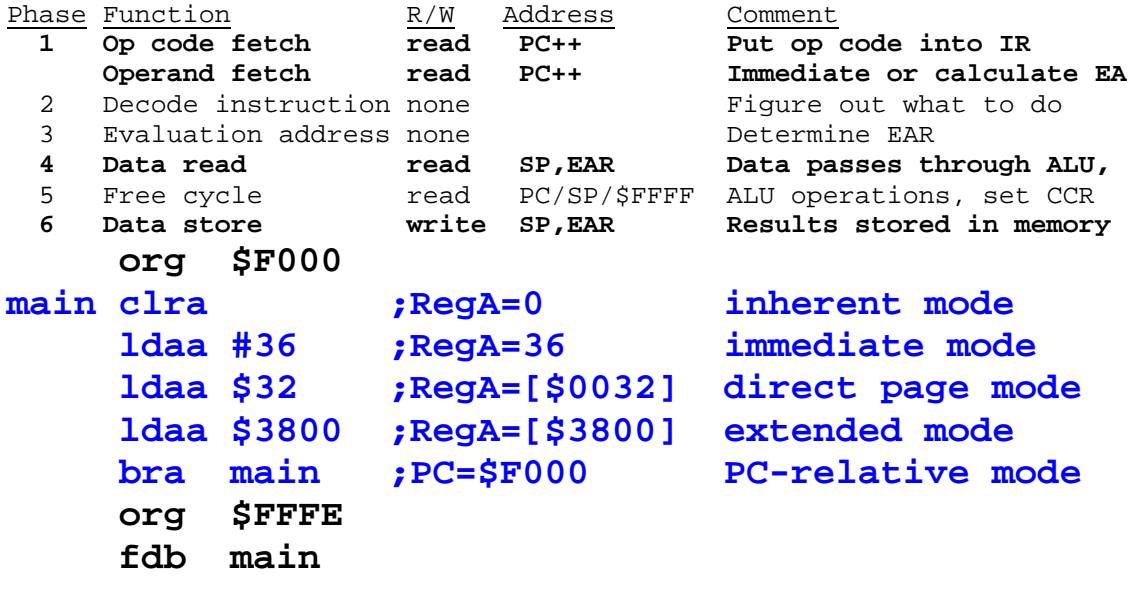

### **2.5.1. Inherent addressing mode**

**Action: Start TExaS, new UC (see PC, A), new RTF Copy paste program, assemble Observe: See listing file, compare to Figure 2.7** 

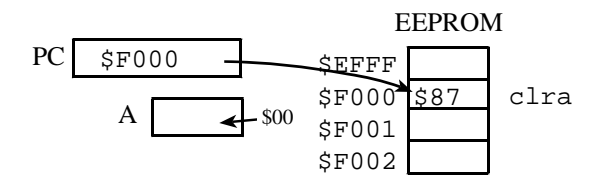

*Figure 2.7. Example of the inherent addressing mode (before execution).* 

### **Action: Single step**

Opcode fetch R 0xF000 0x87 from EEPROM *Phase 1*

### **2.5.2. Immediate addressing mode**

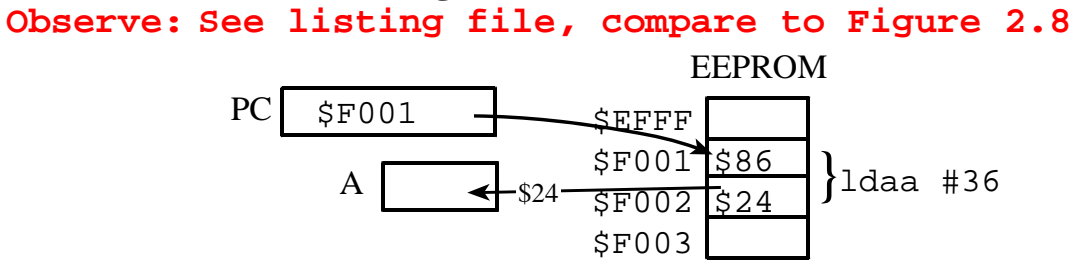

*Figure 2.8. Example of the immediate addressing mode (before execution).* 

#### **Action: Single step**

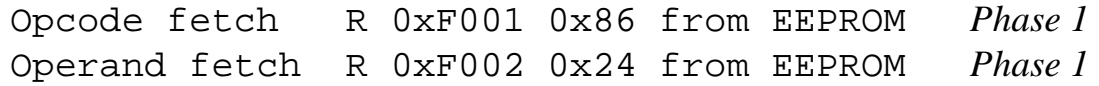

#### **2.5.3. Direct addressing mode**

**Observe: See listing file, compare to Figure 2.9** 

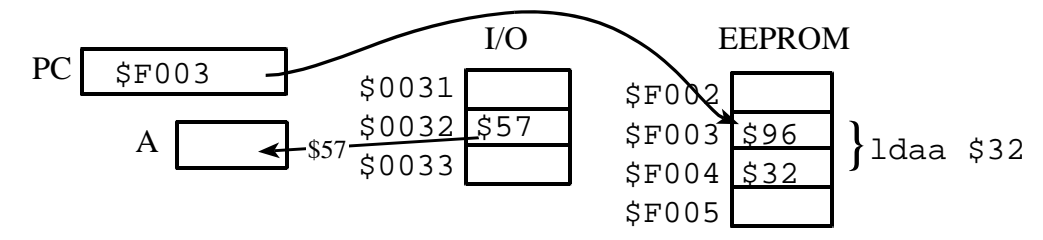

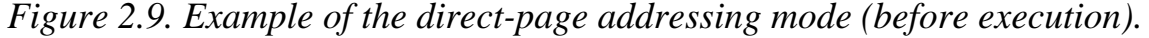

### **Action: Single step**

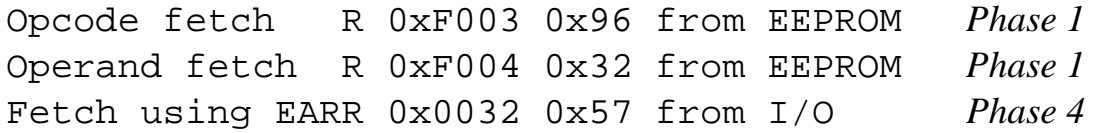

#### **2.5.4. Extended addressing mode**

**Observe: See listing file, compare to Figure 2.10** 

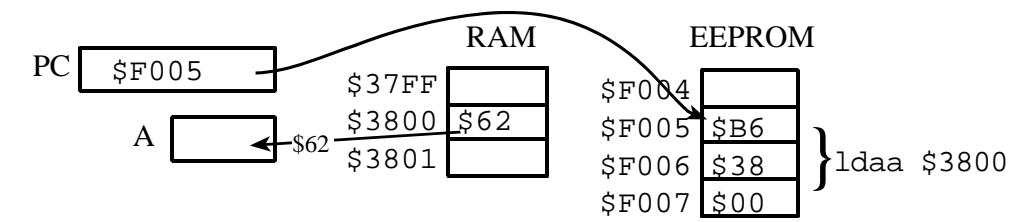

*Figure 2.10. Example of the extended addressing mode (before execution).* 

#### **Action: Single step**

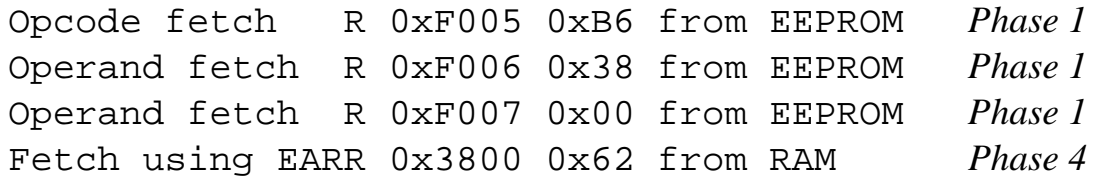

### **2.5.5. PC relative addressing mode**

```
Observe: See listing file, look at bra main 
Action: Single step 
Opcode fetch R 0xF008 0x20 from EEPROM Phase 1
Operand fetch R 0xF009 0xF6 from EEPROM Phase 1
```
### **The bottom line**

 **Computers execute one instruction at a time -Fetch opcode and all operands, PC++ each time -Decide what to do (decode) -Determine EAR -Read data from memory if needed -Perform operation as needed, sets CCR -Write data to memory if needed Addressing mode specifies how data is obtained -How to calculate EAR Inherent (data is not needed or implied) Immediate (data in the operand) Direct (8-bit address into memory)** 

# **Extended (16-bit address into memory) PC relative (PC=PC+rr)**